#### **ShutDown Free Download**

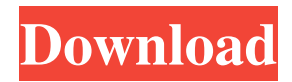

#### **ShutDown With Product Key Free Download [32|64bit] [Latest-2022]**

There are few options to help out if a computer does not ShutDown Full Crack properly. This feature adds some options to the shutdown sequence of Windows. Compatibility: The program is compatible with Windows 7, 8, 8.1, and 10. To learn more about the latest support for Paint.net, see the main article. Free. Exe Download Download here License: FindEdges is free for personal use. The version presented in this article is the latest release. Special discount offers We offer the following special discount to this site's readers. Please click to apply. Windows 10 Professional 50% off price Windows 7 Professional 25% off price Windows 8.1 Professional 25% off price Windows 7 Ultimate 25% off price Windows 8 Ultimate 25% off price Windows 8 Professional 25% off price Windows 8 Pro Ultimate 25% off price Windows 8 Enterprise 25% off price Windows 7 Ultimate with Media Center 25% off price System Requirements: You will need the following minimum requirements to install and run FindEdges. Windows OS: Windows 7, 8, 8.1, and 10. Paint.net 2.0 or later At least 100 MB RAM 500 MB free disk space How To Install FindEdges: Extract the downloaded zip file to the appropriate directory. If you have added an item to the Paint.net program, go to the "Add-ons" and then to "FindEdges." You will find the FindEdges folder inside the compressed archive. Double-click on it to add the plugin to the menu list. After FindEdges is activated, it will appear in the Effects menu and an icon appears next to it. You can find the plugin's settings by selecting the "FindEdges" menu option. Installing FindEdges You have to change your default Paint.net plugin folder. To do this, go to "Settings," "General" and then select "Default Paint.net folder." Right-click on the "FindEdges" folder and select "Send to." Choose the location where you want the folder to be saved and select "OK." Click "Close" to close the dialog. Close the Paint.net program and reopen it. Click on the "Effects" menu and select "FindEdges." FindEdges Preferences To activate the plugin, go to the "General"

#### **ShutDown**

Chrome Extension to block all pop-up ads and trackers while you browse the web. Focus to Endlessly Loads your favorite websites and web apps. It will kill all the pop-up ads and trackers and will keep you from the distractions on the web. It will constantly load websites to make sure that you will never miss any of your favorite sites and will make you focus on your work. Purpose is to load websites in the background with a countdown timer to ensure you are always online. How it works Purpose will load websites that are set as your default browser settings in the background. You will not need to do anything when browsing and Purpose will load the websites in the background. It will also keep your favorite sites loaded so you will never miss a single one. It will constantly load the websites to make sure that you will never miss any of your favorite sites and will make you focus on your work. This chrome extension will block pop-up ads and trackers so you can browse the web while keeping all the distractions away from you. When you visit any website it will load in the background and start loading in the background for minutes, hours, days, weeks or months. It will automatically load websites that you visit most so you won't miss a single website. No more time wasting! How to use 1. Install the Purpose extension to your Chrome browser. 2. Click on the double click and select the "Open" option. 3. After it has been installed, launch the program. 4. Click on the "Open" option and the website will start loading in the background. 5. You can pause or stop the website at any time. 6. You can also add websites to the list of sites that you will visit most. 7. Just enjoy the world of the Internet! "See the web in a completely new way! Focus to Endlessly Loads websites so that you will not miss a single one. Load websites in the background for minutes, hours, days,

weeks or months. No more time wasting!" You are downloading a small program that does the job of cleaning all your RAM. Memory cleaning is a process of removing unnecessary information that you do not need. This makes sure that your RAM is not taken up by useless information and you can start working all over again. This is a very important step, 1d6a3396d6

## **ShutDown Crack [Win/Mac]**

SHUTDOWN utility is a simple and powerful utility that allows to be shut down your computer with a few clicks. It may take into account a complex configuration, but you will find the tool very intuitive, easy to understand, and does not interfere with your system performance. SHUTDOWN is lightweight, fast, and effective so it can be used by all users, even as beginner. However, the utility is not intended for advanced users that might want more features and want to adjust their configuration to their liking. You may uninstall SHUTDOWN completely without any trace remaining behind on your hard drive. You do not need to follow the steps included in an installation process because you can gain access to the program's features by simply opening the executable file. It does not populate your Windows registry with extra entries and generate additional configuration files so you may get rid of it using a quick deletion task. How to use shut down in Windows 8 SHUTDOWN utility is very easy to use and understand, and all the main features are described in the help section. You can use this program by performing a single, or multiple shut down tasks, and shutdown your computer with a few clicks. You do not need to follow any installation process. You can open the executable file, and it will launch the program, or you may launch it directly from the storage device. In case you decide to use the software, you must first of all select a task or tasks you want to perform. You can easily do this using a message box. After clicking OK, the program will schedule the task for the next reboot. But if you feel like your shut down tasks are not as fast as you want, you may create new tasks and modify them. If you want to change the shut down time, the program will allow you to use a new time, or modify the time of existing task. The utility allows you to select a shutdown task on the fly. Select a shutdown task using the message box. After selecting the task, you may modify its parameters, and you may choose to use your own shut down time or the default one. You do not need to use a password to access to the application or the settings it may contain. ShutDown Settings and Tasks There are two groups of settings you may use to configure your shutdown tasks. You will find them in the settings menu

### **What's New in the?**

Try to rename the folder and retry! If it doesn't work, delete the folder and try again! You can do this for any file or folder! This will help to save your time in this annoying issue. Total Commander is a cross-platform file manager and organizer for the Microsoft Windows and Mac OS. Total Commander is one of the best file managers on the market, but it hasn't been updated in over 3 years. This is an old version of Total Commander with many new improvements that you can enjoy using today. Main Features: Manage Folders and Files Total Commander allows you to manage all kinds of files and folders. There are standard views, and you can search for files, groups of files, or even date specific files in case you want. You can also store files and folders in separate libraries. Drag and Drop You can easily move or copy files and folders to and from the main window using drag-and-drop. You can also drag files from the explorer window and move them to Total Commander using the "Drag and Drop to This Folder" feature. Customizable User Interface Total Commander's interface is highly customizable. You can change virtually every aspect of the user interface (fonts, size of buttons, colors, etc.). You can also create a new skin by converting the current one. Easily install and uninstall It's really easy to install and uninstall Total Commander. Just double-click on the executable file and follow the instructions. Multilingual support Total Commander is fully multi-lingual. It supports many languages including Chinese (Simplified and Traditional), Korean, Japanese, Hebrew, Greek, Russian, Portuguese, etc. Take Control of your File System You can search for files and folders, you can edit and manage the contents of files and folders, and you can make your files and folders read-only or read-write using a simple and intuitive GUI. How to remove Software? How to delete Software? Are you afraid of how to delete Software? Do you want to delete Software automatically? Here is the program you will need to delete Software. Software Removal ToolBox is a reliable system utility that helps you easily remove duplicate files in a safe and free way. It helps you automatically identify and remove duplicate files in system folder with only one mouse click. It can help you free up disk space, clean Windows, and boost the performance of PC. Some features of Software Removal ToolBox: What Software Removal ToolBox can do for you? Software Removal ToolBox is an award-winning system utility that can help you remove duplicate files in a safe and free way. It can scan the Windows system and other files on your computer and list out the duplicates, and then remove the duplicate files for you. It supports almost all Windows and Mac operating systems. It can help you remove junk files, temporary files,

# **System Requirements For ShutDown:**

Minimum: - Windows 7, Windows 8, Windows 8.1, Windows 10 - CPU: 2.0 GHz quad-core or faster - Memory: 4 GB RAM - Graphics: DirectX 11-capable GPU - Storage: 50 GB of available space - OS: UAC disabled, admin privileges Recommended: - CPU: 3.0 GHz quad-core or faster - Memory: 8 GB RAM - Graphics

Related links:

[https://talkitter.com/upload/files/2022/06/3ENLAdDRoSXkPRPk61Vp\\_07\\_727ad88a2d363588fac59693e4d71ff4\\_file.pdf](https://talkitter.com/upload/files/2022/06/3ENLAdDRoSXkPRPk61Vp_07_727ad88a2d363588fac59693e4d71ff4_file.pdf) <https://tuacar.pt/raise-data-recovery-for-reiserfs-keygen-for-lifetime-latest-2022/> <https://merryquant.com/advanced-serial-port-monitor-3-6-5-377-crack-activation-key-free-for-windows/> <https://2c63.com/psst-free-win-mac-2022-latest/> <https://imoraitilaw.com/alfa-autorun-killer-3-0-4-crack-free/> <https://barleysante.com/javakut-crack/> <https://zeecanine.com/wp-content/uploads/2022/06/darxynd.pdf> [https://hazmatsociety.org/wp-content/uploads/2022/06/Bulk\\_SMS\\_Professional.pdf](https://hazmatsociety.org/wp-content/uploads/2022/06/Bulk_SMS_Professional.pdf) <https://bskworld.com/wp-content/uploads/2022/06/gredar.pdf> <http://www.vidriositalia.cl/?p=2120> <https://www.distributorbangunan.com/free-internet-tv-crack-free/> [http://webkhoacua.com/wp-content/uploads/2022/06/GetGo\\_Video\\_Downloader\\_formerly\\_GetGo\\_YouTube\\_Downloader.pdf](http://webkhoacua.com/wp-content/uploads/2022/06/GetGo_Video_Downloader_formerly_GetGo_YouTube_Downloader.pdf) <https://crimebarta.com/wp-content/uploads/2022/06/uldansi.pdf> [https://prelifestyles.com/wp-content/uploads/2022/06/Chat\\_Translator\\_for\\_MSN.pdf](https://prelifestyles.com/wp-content/uploads/2022/06/Chat_Translator_for_MSN.pdf) <https://lobenicare.com/gedscape-3-1-00-crack-latest-2022/> <https://allindiaherb.com/0irc-download-latest/> [https://treeclimbing.hk/wp-content/uploads/2022/06/MS\\_Word\\_Edit\\_Properties\\_Software.pdf](https://treeclimbing.hk/wp-content/uploads/2022/06/MS_Word_Edit_Properties_Software.pdf) [http://in.humanistics.asia/upload/files/2022/06/Z5JNPAP7ZVvhne7o8Fjz\\_07\\_727ad88a2d363588fac59693e4d71ff4\\_file.pdf](http://in.humanistics.asia/upload/files/2022/06/Z5JNPAP7ZVvhne7o8Fjz_07_727ad88a2d363588fac59693e4d71ff4_file.pdf) <https://ibusinesslist.com/wp-content/uploads/2022/06/safgabo.pdf> <https://www.bigdawgusa.com/wp-content/uploads/2022/06/crehall.pdf>